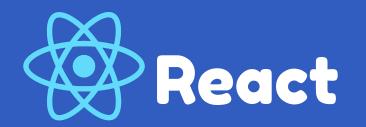

With an intro to UI/UX, HTML/CSS & JS!

...

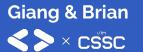

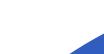

### What We'll Cover

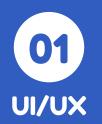

Why does a good user experience matter?

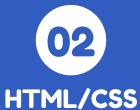

Refresh on basic HTML and DOM structures!

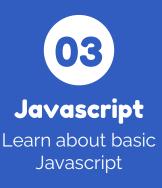

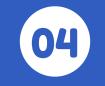

**React Basics** 

Learn about components and more!

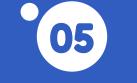

### **Dynamic Rendering**

How do I keep my frontend flexible?

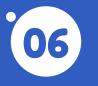

**React Hooks** 

"Hook" into our component states!

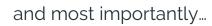

# We'll Create a React App!

### What is UI/UX?

### **UX (User Experience)**

All aspects of **end-user interactions** with a service or product.

### **UI (User Interface)**

The **look**, **feel**, and **interactivity** of an experience.

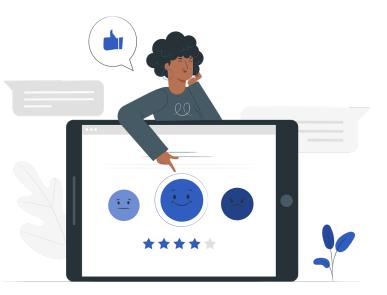

### What is UI/UX?

- A product always begins with its UI/UX design.
- Consider user needs and wants
- Compose layouts and prototypes
- Requires fundamental design skills

A bad design is very noticeable!

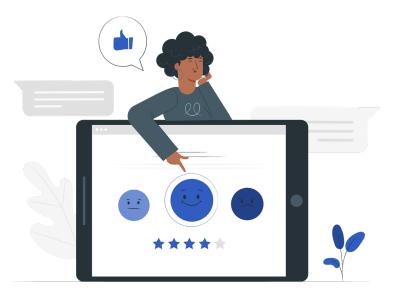

### Wireframing

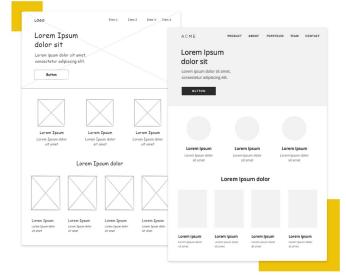

Wireframing is a crucial part of the UI/UX process of frontend design.

It could be thought of as a **prototyping** stage, creating a mockup that is either:

- **Low-fidelity:** used to create the layout of the the design.
- **High-fidelity:** builds off of the low-fidelity mockup, adds style elements.

A wireframe should always be made before writing any frontend code!

### Good UI/UX Vs. Bad UI/UX

Spot which one's which!

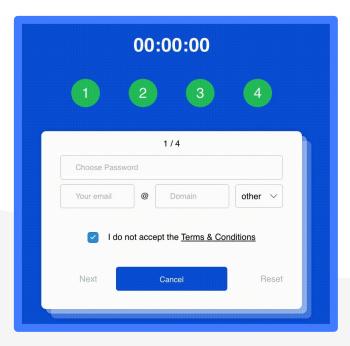

| ACCOUNT                   | PERSONAL INFO  | PAYMENT DETAIL |
|---------------------------|----------------|----------------|
| Enter your details below. |                |                |
| First Name                | Last Name      |                |
| Email                     |                |                |
| Password                  | Confirm Passwa | ord            |

# Taking this into account...

Let's work towards building something ourselves!

### **HTML: A Refresher**

HTML (HyperText Markup Language) is a **standard markup language** used to create websites.

An HTML document consists of a series of elements (tags).

Every HTML document uses a DOM model..

It's the most fundamental language for web development!

### **CSS: A Refresher**

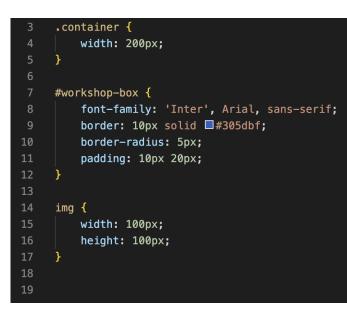

CSS is used to **style HTML elements** that are displayed on the screen.

A CSS document consists of selectors.

### **The Result!**

### Here's a...

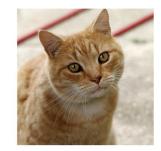

Cute cat!

### **JavaScript Overview**

- Created to program web apps
- Designed to be easy to learn
- One of the world's most popular programming languages

# We won't cover everything, just enough to program in React!

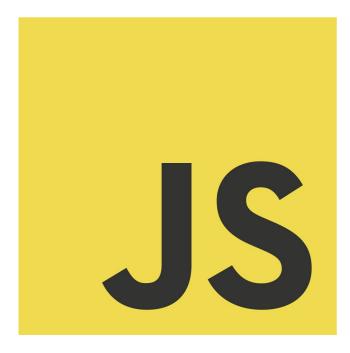

### Variables in JavaScript

Variables are containers for storing data.

A variable is declared with:

- **const** if you would like the data to be **immutable**.
- var if you would like the data to be mutable and function-scoped
  - Nowadays, you don't usually use var!
- let if you would like the data to be **mutable** and **block**scoped

| 1 | var num1 = 1;    |
|---|------------------|
| 2 | let num $2 = 2;$ |
| 3 | const num3 = 3;  |

### Data types in JavaScript

Data types define the **type** of a **variable**.

JavaScript is not strongly-typed language, meaning the same variable can hold different values.

| 1 | let length = 16;                                       | // Int     |
|---|--------------------------------------------------------|------------|
| 2 | <pre>let lastName = "Giang";</pre>                     | // String  |
| 3 | lastName = 1;                                          |            |
| 4 | let isHappy = true;                                    | // Boolean |
| 5 | <pre>let x = {firstName:"John", lastName:"Doe"};</pre> | // Object  |
| 6 | <pre>let names = ["Brian", "Giang"];</pre>             | // Array   |
|   |                                                        |            |

### Functions (Normal vs. Arrow)

A function—like in other programming languages—is a piece of code that is executed when something calls it.

Arrow functions provide **closure** to the environment around it. It allows us to shorten function syntax, writing "const hello = () => {}" rather than "const hello = function() {}"!

1 function myFunction(p1, p2) {
2 return p1 \* p2;
3 }

### JSX

- JSX is a syntax extension of JavaScript
- Used in React, but isn't required
- Allows us to write HTML elements in JavaScript
- Intertwines the markup and logic of web apps

```
const name = 'Giang';
const element = <h1>Hello, {name}</h1>;
```

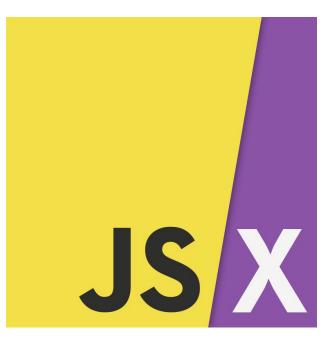

Finally...

# Let's learn React!

### What is React?

- A JavaScript framework created by Meta
- Allows devs to quickly build user-friendly web apps with a modular infrastructure
- The most popular JavaScript framework

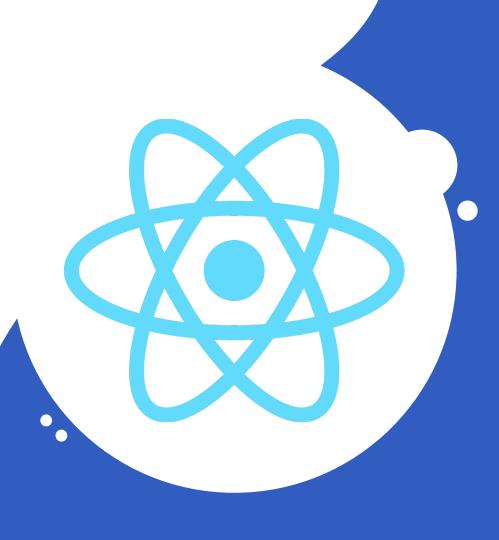

# Why React?

- Easily organize your code into reusable **components**
- Can **dynamically render** websites without refreshing
- Due to its popularity, there is a lot of **community support**

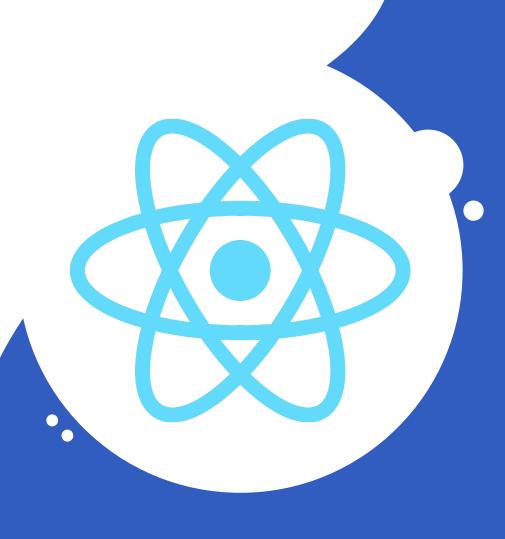

### Components

# A component is a JavaScript class/function that **returns a React element**.

When creating a React component, keep **reusability** in mind! This is very important.

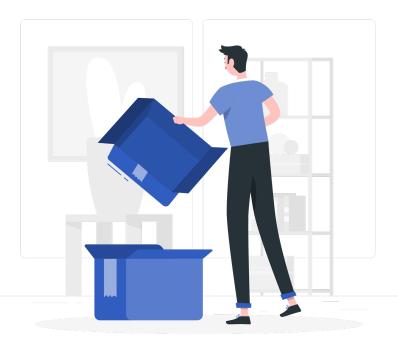

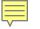

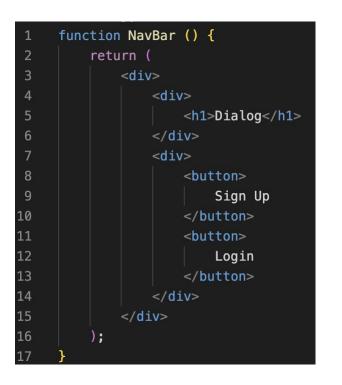

### **More About Components**

Components can be rendered in two ways: with or without children.

With children: <button> Login </button>

Without children: <NavBar />

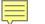

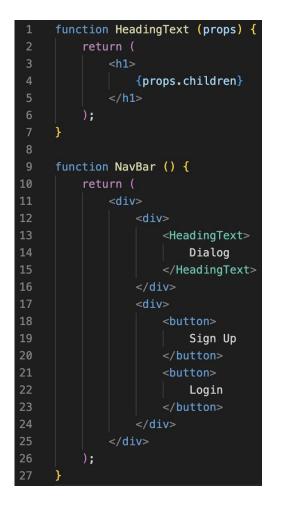

### **More About Components**

When creating a component, you can reuse it inside another component!

When you write code between tags, it is exposed to a component called **children**.

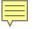

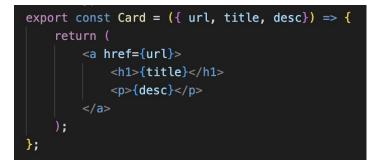

#### <Card

url="www.google.com"
title="React 2022"
desc="Welcome to the 2022 React Workshop!"

### **More About Components**

Finally, you can also create components with multiple properties!

The ({ url, title, desc }) seen is a process called **object destructuring**. This pulls the values out of the properties object (the {url, title, desc}!) and represents them as "url", "title", and "desc" respectively!

## Wait but... How do you dynamically render data?

### **Dynamic Rendering**

Dynamic render allows us to render components based on data!

In the code below, we:

- 1. Insert JavaScript into the JSX (wrap it in { ... })
- 2. Call map on the array of users, map:
  - a. Iterates over the array
  - b. Applies a function to each element
  - c. Returns an array of results
- 3. Render a new Avatar object with each contributor's information

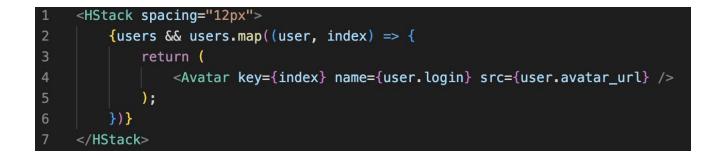

# • Hooks

- "Hook" into a component's lifecycle and call methods for any state!
- Useful when a component needs to fetch data on load or perform actions on a page
- Examples:
  - useState
  - useEffect
  - useRef
  - useContext

Due to time, we won't be covering the component lifecycle but it's useful to know!

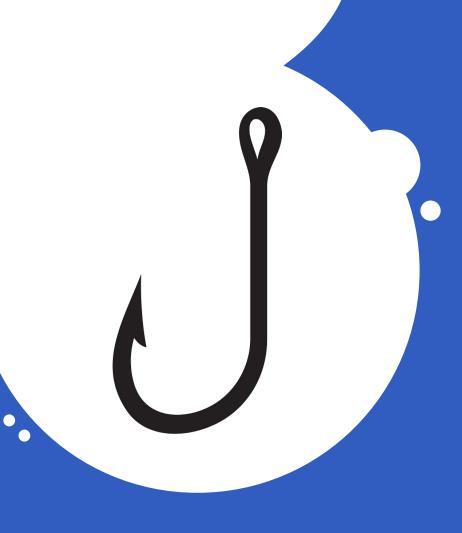

```
import React, { useState } from 'react';
function Example() {
    // Declare a new state variable, which we'll call "c
    const [count, setCount] = useState(0);
    return (
        <div>
            You clicked {count} times
            <button onClick={() => setCount(count + 1)}>
            Click me
            </button>
            </div>
        );
    }
```

### Using useState

useState is used to **save the internal state** of a component. The hook has a state and setter function!

This data persists after each re-render, which is useful if a component needs to display different information!

It causes a re-render whenever the state is different from its previous state.

# Let's start coding!

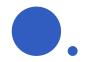

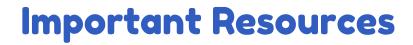

Starter Code (this includes instructions for our project!): https://github.com/utm-cssc/frontend-workshop-2022

#### **React Resources:**

- https://reactjs.org/

### HTML/CSS Resources:

- <u>https://www.w3schools.com/html/</u>
- <u>https://www.w3schools.com/css/</u>
- <u>https://www.w3schools.com/js/</u>

### UI/UX:

- https://grow.google/certificates/ux-design/
- any design course!

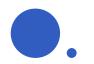

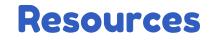

- <u>https://reactjs.org/</u> (Official React Docs)
- <u>https://www.w3schools.com/REACT/DEFAULT.ASP</u> (W3S for react)
- <u>https://www.w3schools.com/</u> (You can also use W3S to learn JS, HTML and CSS)
- Reach out to us!

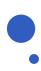

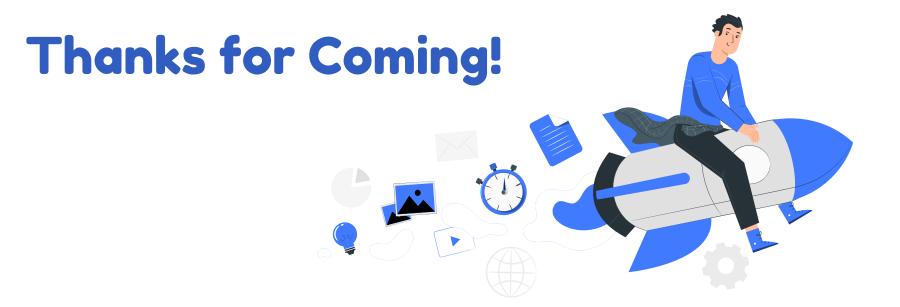

This presentation template was created by Slidesgo, including icons by Flaticon, infographics & images by Freepik and illustrations by Stories Credit to Jarrod Servilla for portions of the content in this workshop!